#### 2017 USENIX Annual Technical Conference

#### Visualizing Performance with Flame Graphs

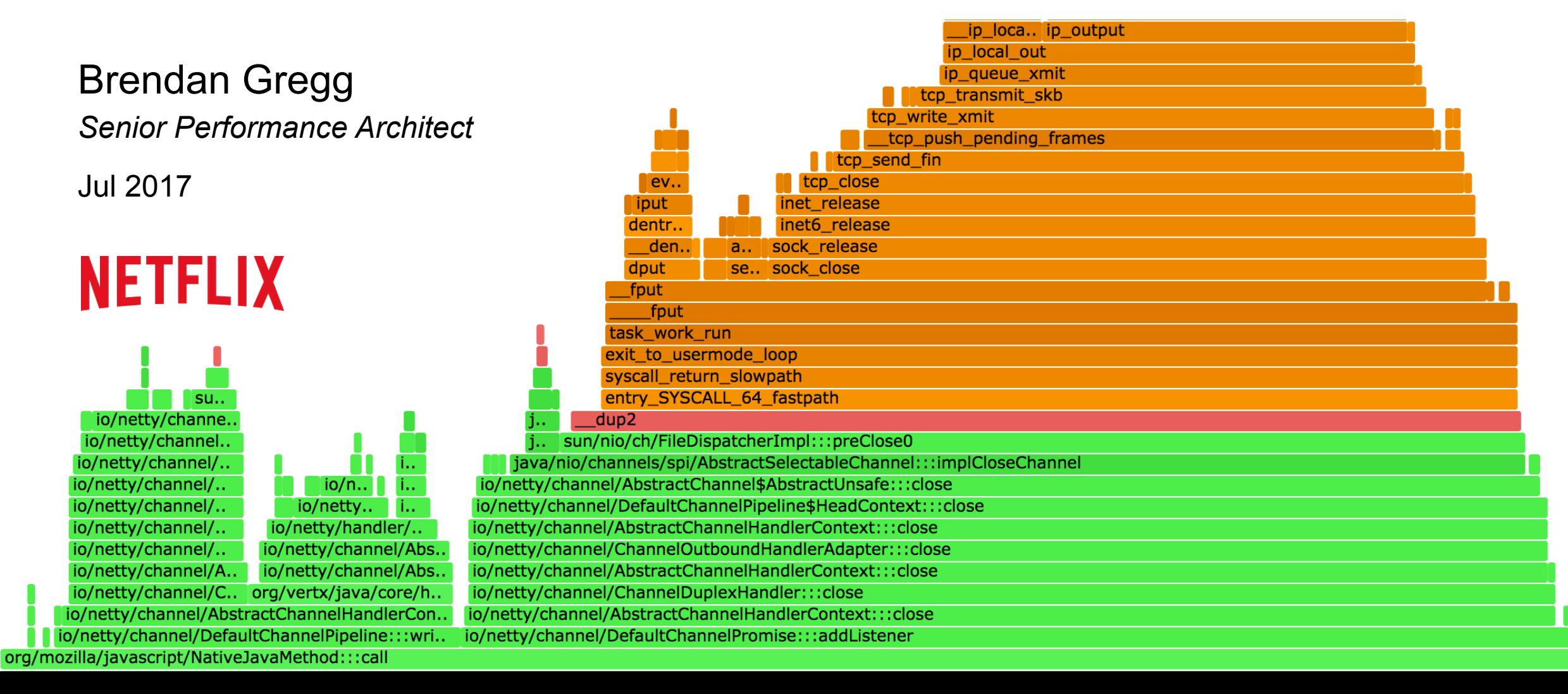

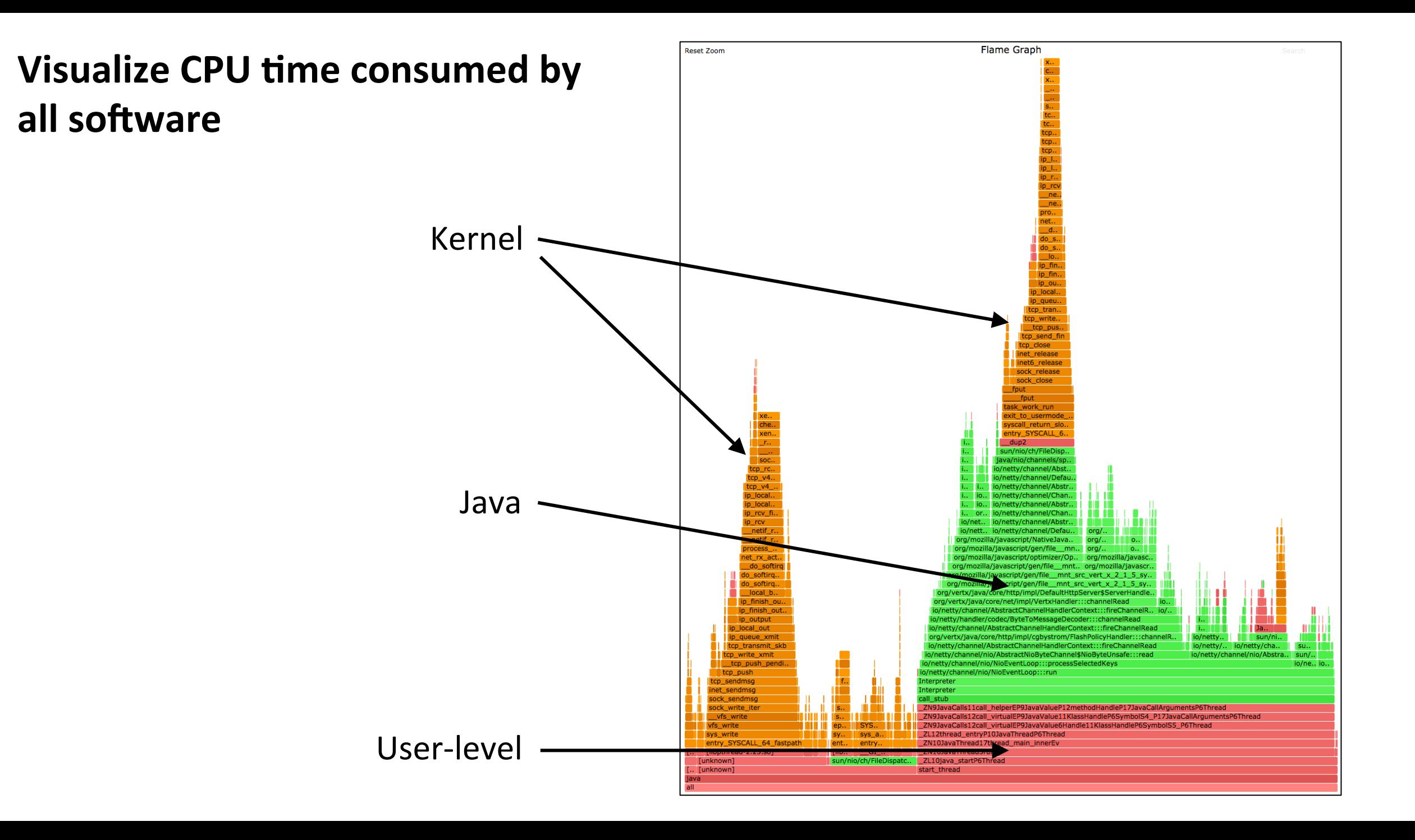

## Agenda

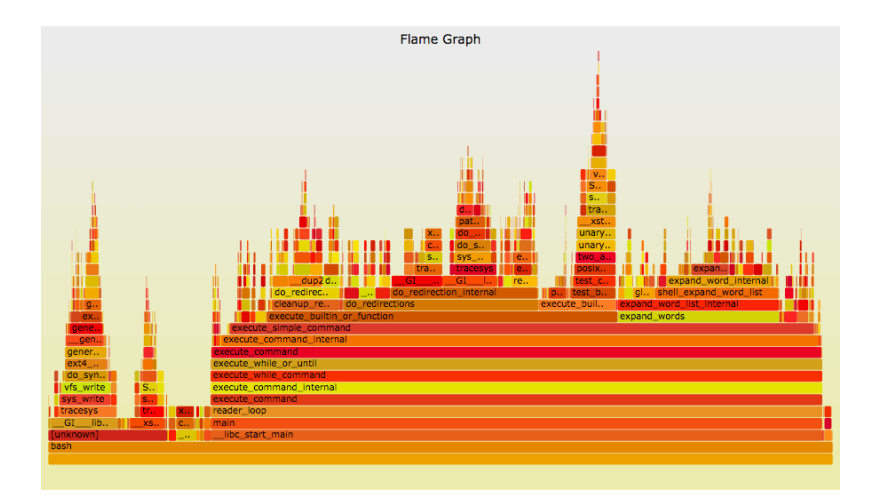

#### 1. CPU Flame graphs

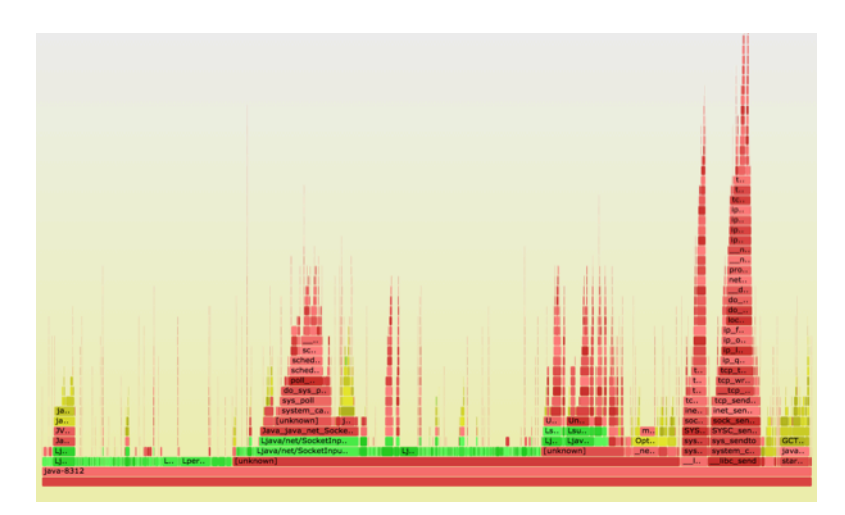

#### 2. Fixing Stacks & Symbols 3. Advanced flame graphs

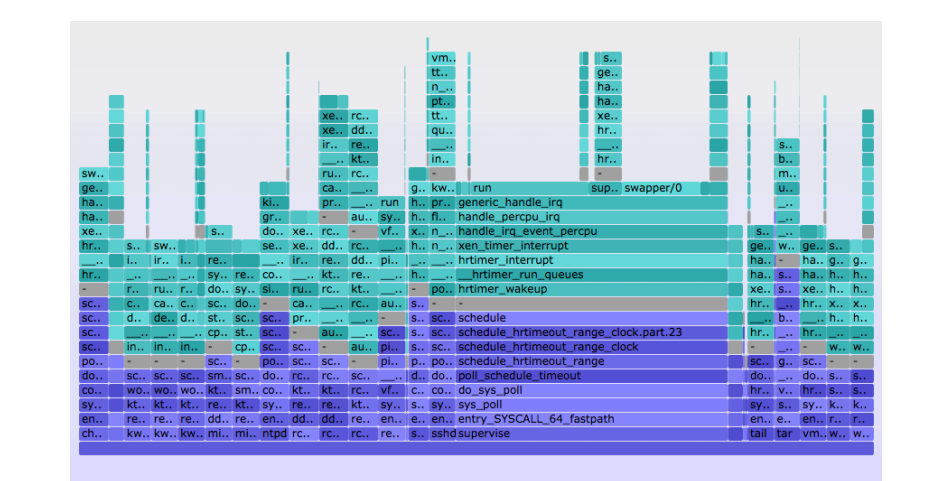

### Take aways

- 1. Interpret CPU flame graphs
- 2. Understand pitfalls with stack traces and symbols
- 3. Discover opportunities for future development

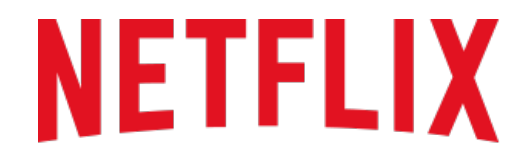

**REGIONS WHERE NETFLIX IS AVAILABLE** 

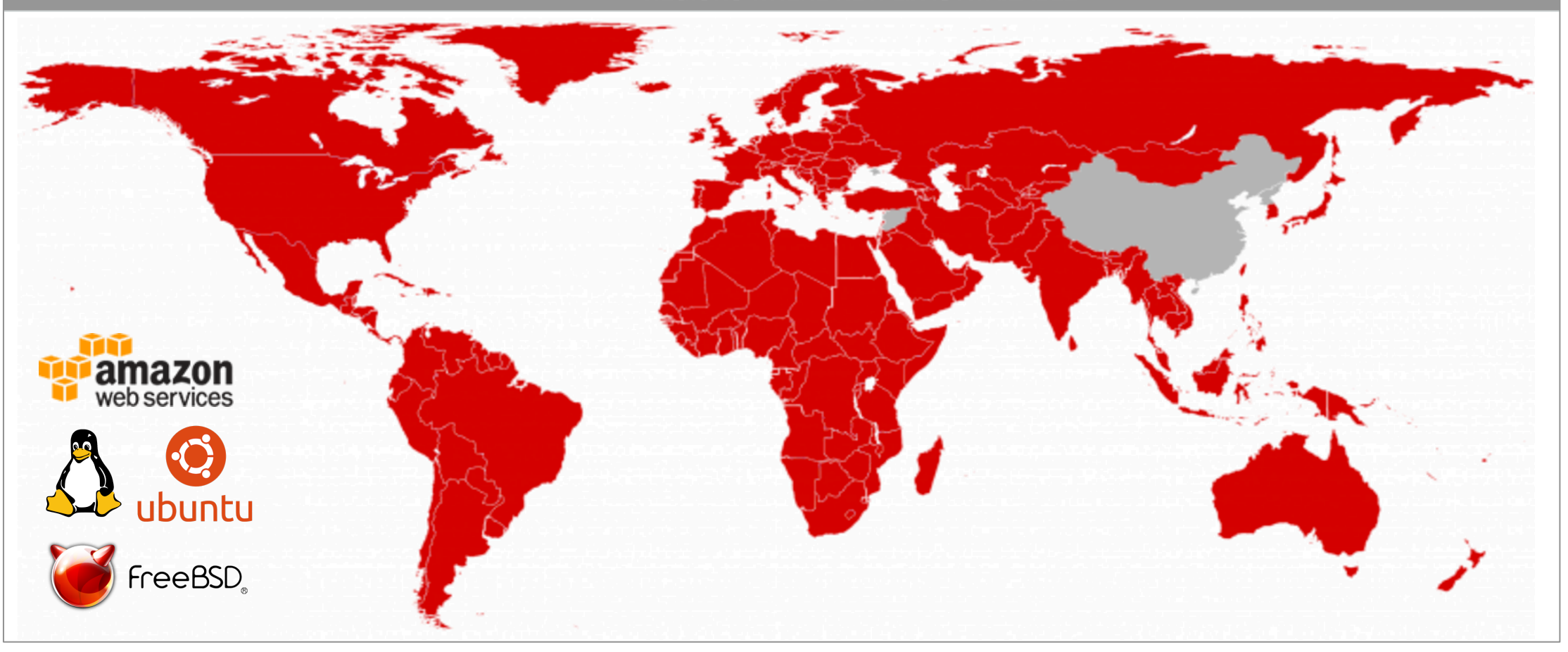

#### **Case Study**

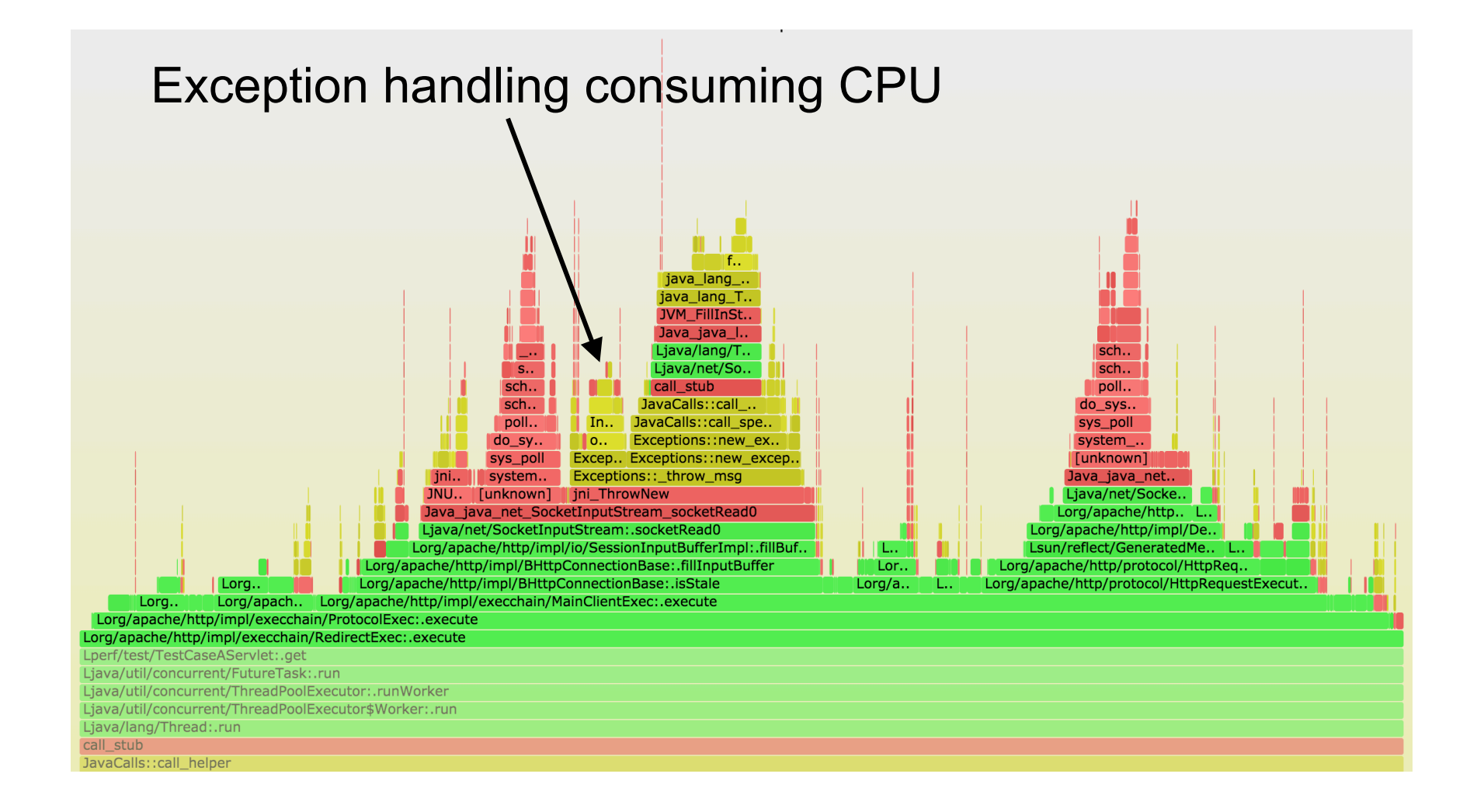

# **CPU PROFILING**

Summary 

# **CPU** Profiling

- Record stacks at a timed interval: simple and effective
	- Pros: Low (deterministic) overhead
	- Cons: Coarse accuracy, but usually sufficient

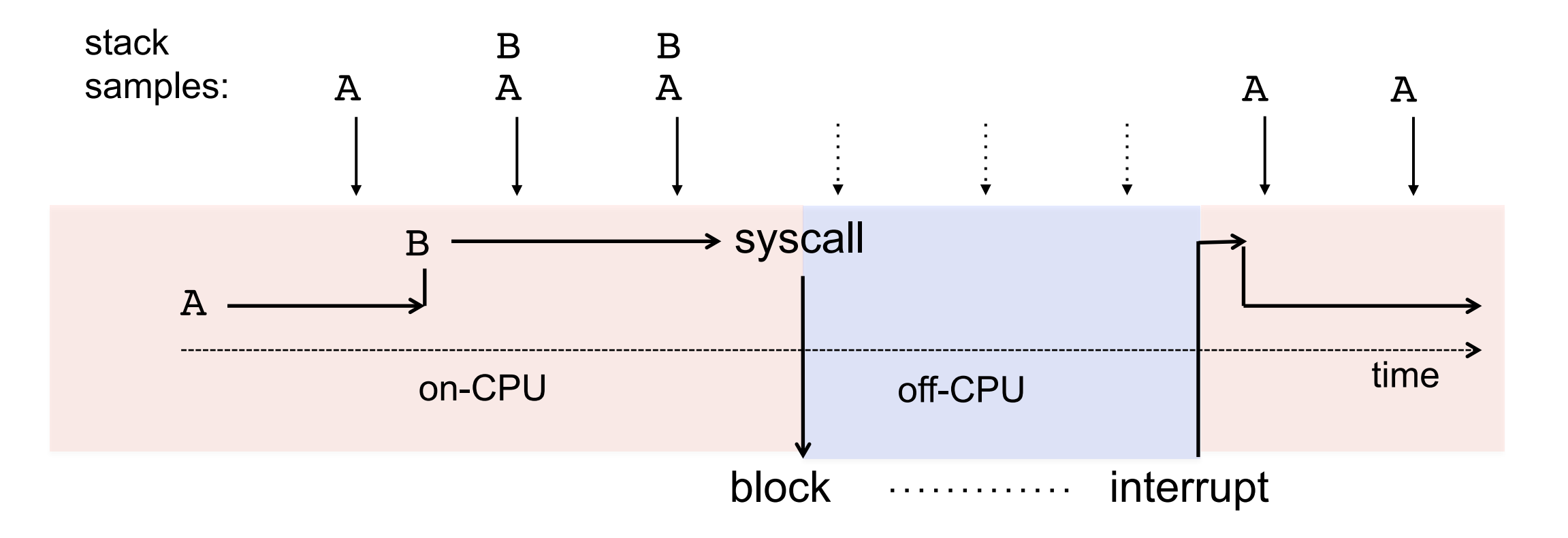

#### **Stack Traces**

• A code path snapshot. e.g., from jstack(1):

```
$ jstack 1819
[…]
"main" prio=10 tid=0x00007ff304009000 nid=0x7361 
runnable [0x00007ff30d4f9000]
    java.lang.Thread.State: RUNNABLE
     at Func_abc.func_c(Func_abc.java:6)
     at Func_abc.func_b(Func_abc.java:16)
     at Func_abc.func_a(Func_abc.java:23)
     at Func_abc.main(Func_abc.java:27)
                                                           running 
                                                           parent 
                                                           g.parent
                                                           g.g.parent
```
# System Profilers

- Linux
	- perf\_events (aka "perf")
- Oracle Solaris
	- DTrace
- OS X
	- Instruments
- Windows
	- XPerf, WPA (which now has flame graphs!)
- And many others...

# Linux perf events

- Standard Linux profiler
	- Provides the perf command (multi-tool)
	- Usually pkg added by linux-tools-common, etc.

#### • Many event sources:

- Timer-based sampling
- Hardware events
- **Tracepoints**
- Dynamic tracing
- Can sample stacks of (almost) everything on CPU
	- Can miss hard interrupt ISRs, but these should be near-zero. They can be measured if needed (I wrote my own tools).

# perf Profiling

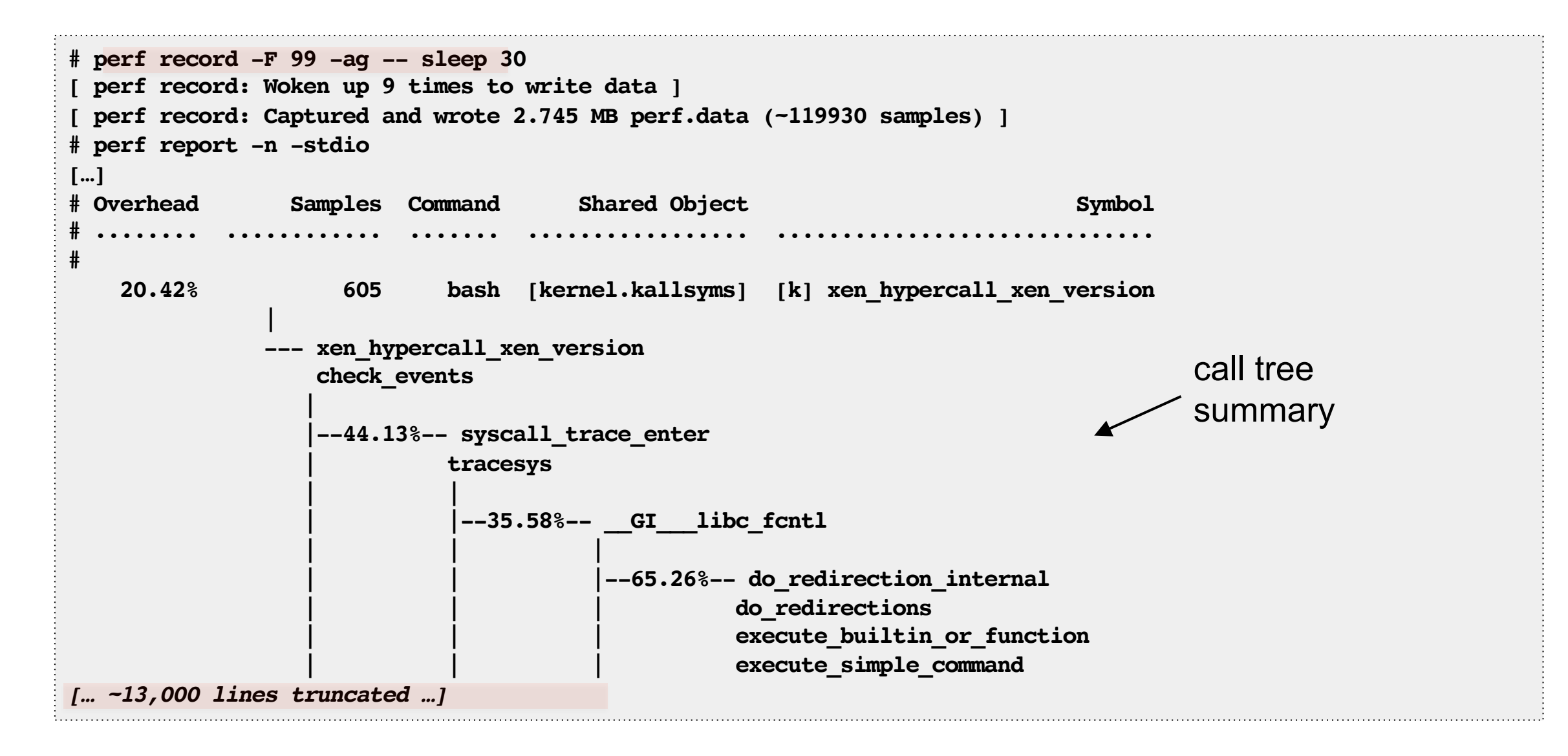

#### Full perf report Output

![](_page_12_Picture_5.jpeg)

#### … as a Flame Graph

![](_page_13_Figure_1.jpeg)

# Flame Graph Summary

- Visualizes a collection of stack traces
	- x-axis: alphabetical stack sort, to maximize merging
	- **y-axis**: stack depth
	- $-$  **color**: random (default), or a dimension
- Currently made from Perl + SVG + JavaScript
	- **hBps://github.com/brendangregg/FlameGraph**
	- Takes input from many different profilers
	- Multiple d3 versions are being developed
- References:
	- http://www.brendangregg.com/FlameGraphs/cpuflamegraphs.html
	- http://queue.acm.org/detail.cfm?id=2927301
	- "The Flame Graph" CACM, June 2016

![](_page_14_Figure_13.jpeg)

#### Flame Graph Interpretation

![](_page_15_Figure_1.jpeg)

# Flame Graph Interpretation (1/3)

Top edge shows who is running on-CPU,

and how much (width)

![](_page_16_Figure_3.jpeg)

![](_page_16_Figure_4.jpeg)

![](_page_16_Picture_45.jpeg)

![](_page_16_Picture_46.jpeg)

![](_page_16_Picture_47.jpeg)

a()

# Flame Graph Interpretation (2/3)

Top-down shows ancestry

e.g., from  $g$ ():

![](_page_17_Figure_3.jpeg)

# Flame Graph Interpretation (3/3)

Widths are proportional to presence in samples e.g., comparing b() to h() (incl. children)

![](_page_18_Figure_2.jpeg)

a()

# Mixed-Mode Flame Graphs

- Hues:
	- $-$  green == JIT (eg, Java)
	- $-$  aqua == inlined
		- $\cdot$  if included
	- $-$  red == user-level\*
	- orange == kernel
	- $-$  yellow ==  $C++$
- Intensity:
	- $-$  Randomized to differentiate frames
	- $-$  Or hashed on function name
- \* new palette uses red for kernel modules too

![](_page_19_Figure_12.jpeg)

# Differential Flame Graphs

- Hues:
	- $-$  red == more samples
	- $-$  blue  $==$  less samples
- Intensity:
	- Degree of difference
- Compares two profiles
- Can show other metrics: e.g., CPI
- Other types exist
	- flamegraphdiff

![](_page_20_Figure_10.jpeg)

### Icicle Graph

![](_page_21_Figure_1.jpeg)

# Flame Graph Search

• Color: magenta to show matched frames 

![](_page_22_Figure_2.jpeg)

# Flame Charts

• Final note: these are useful, but are not flame *graphs* 

![](_page_23_Figure_2.jpeg)

- Flame **charts**: x-axis is time
- Flame **graphs**: x-axis is population (maximize merging)

from Chrome dev tools

Pitfalls and fixes

# **STACK TRACING**

# Broken Stack Traces are Common

#### Because:

- A. Profilers use frame pointer walking by default
- B. Compilers reuse the frame pointer register as a general purpose register: a (usually very small) performance optimization.

```
# perf record –F 99 –a –g – sleep 30
# perf script
[…]
java 4579 cpu-clock: 
       7f417908c10b [unknown] (/tmp/perf-4458.map)
java 4579 cpu-clock: 
       7f41792fc65f [unknown] (/tmp/perf-4458.map)
  a2d53351ff7da603 [unknown] ([unknown])
[…]
```
#### … as a Flame Graph

![](_page_26_Figure_1.jpeg)

# Fixing Stack Walking

#### A. Frame pointer-based

- Fix by disabling that compiler optimization: gcc's -fno-omit-frame-pointer
- Pros: simple, supported by many tools
- Cons: might cost a little extra CPU

#### B. Debug info (DWARF) walking

Cons: costs disk space, and not supported by all profilers. Even possible with JIT?

#### C. JIT runtime walkers

- $-$  Pros: include more internals, such as inlined frames
- Cons: limited to application internals no kernel

#### D. Last branch record

### Fixing Java Stack Traces

```
# perf script
[…]
java 4579 cpu-clock: 
       7f417908c10b [unknown] (/tmp/…
java 4579 cpu-clock: 
       7f41792fc65f [unknown] (/tmp/…
  a2d53351ff7da603 [unknown] ([unkn…
[…]
```
I prototyped JVM frame pointers. Oracle rewrote it and added it to Java as -XX:+PreserveFramePointer (JDK 8 u60b19) 

![](_page_28_Picture_139.jpeg)

### Fixed Stacks Flame Graph

![](_page_29_Figure_1.jpeg)

# Inlining

- Many frames may be missing (inlined)
	- Flame graph may still make enough sense
- Inlining can often be be tuned
	- e.g. Java's -XX:-Inline to disable, but can be 80% slower
	- Java's -XX:MaxInlineSize and -XX:InlineSmallCode can be tuned a little to reveal more frames: can even improve performance!
- Runtimes can un-inline on demand
	- So that exception stack traces make sense
	- e.g. Java's perf-map-agent can un-inline (unfoldall option)

![](_page_30_Picture_9.jpeg)

## **Stack Depth**

- perf had a 127 frame limit
- Now tunable in Linux 4.8
	- sysctl -w kernel.perf\_event\_max\_stack=512
	- Thanks Arnaldo Carvalho de Melo!

A Java microservice with a stack depth of > 900

perf\_event\_max\_stack=1024 

# **SYMBOLS**

Fixing 

# Fixing Native Symbols

- A. Add a -dbgsym package, if available
- B. Recompile from source

# Fixing JIT Symbols (Java, Node.js, ...)

- Just-in-time runtimes don't have a pre-compiled symbol table
- So Linux perf looks for an externally provided JIT symbol file:/tmp/perf-PID.map

```
# perf script
Failed to open /tmp/perf-8131.map, continuing without symbols
[…]
java 8131 cpu-clock: 
     7fff76f2dce1 [unknown] ([vdso])
     7fd3173f7a93 os::javaTimeMillis() (/usr/lib/jvm…
     7fd301861e46 [unknown] (/tmp/perf-8131.map)
[…]
```
• This can be created by runtimes; eg, Java's perf-map-agent

### Fixed Stacks & Symbols

![](_page_35_Figure_1.jpeg)

### Stacks & Symbols (zoom)

![](_page_36_Picture_5.jpeg)

# Symbol Churn

- For JIT runtimes, symbols can change during a profile
- Symbols may be mistranslated by perf's map snapshot
- Solutions:
	- A. Take a before & after snapshot, and compare
	- B. perf's new support for timestamped symbol logs

### Containers

- perf can't find any symbol sources
	- $-$  Unless you copy them into the host
- I'm testing Krister Johansen's fix, hopefully for Linux 4.13
	- Ikml: "[PATCH tip/perf/core 0/7] namespace tracing improvements"

For Linux

# **INSTRUCTIONS**

# Linux CPU Flame Graphs

#### Linux 2.6+, via perf.data and perf script:

```
git clone --depth 1 https://github.com/brendangregg/FlameGraph
cd FlameGraph
perf record -F 99 -a –g -- sleep 30
perf script | ./stackcollapse-perf.pl |./flamegraph.pl > perf.svg
```
Linux 4.5+ can use folded output

 $-$  Skips the CPU-costly stackcollapse-perf.pl step; see: http://www.brendangregg.com/blog/2016-04-30/linux-perf-folded.html

#### Linux  $4.9+$ , via BPF:

**git clone --depth 1 https://github.com/brendangregg/FlameGraph git clone --depth 1 https://github.com/iovisor/bcc ./bcc/tools/profile.py -dF 99 30 | ./FlameGraph/flamegraph.pl > perf.svg**

Most efficient: no perf.data file, summarizes in-kernel

# Linux Profiling Optimizations

![](_page_41_Figure_1.jpeg)

# Language/Runtime Instructions

- Each may have special stack/symbol instructions
	- $-$  Java, Node.js, Python, Ruby, C++, Go, ...
- I'm documenting some on:
	- http://www.brendangregg.com/FlameGraphs/cpuflamegraphs.html
	- Also try an Internet search

### **GUI Automation**

#### Eg, Netflix Vector (self-service UI):

![](_page_43_Figure_2.jpeg)

![](_page_43_Figure_3.jpeg)

Should be open sourced; you may also build/buy your own

**Future Work** 

# **ADVANCED FLAME GRAPHS**

#### **Flame graphs can be generated for stack traces from any Linux event source**

![](_page_45_Figure_1.jpeg)

### Page Faults

• Show what triggered main memory (resident) to grow:

**# perf record -e page-faults -p** *PID* **-g -- sleep 120**

- "fault" as (physical) main memory is allocated on-demand, when a virtual page is first populated
- Low overhead tool to solve some types of memory leak

![](_page_46_Figure_5.jpeg)

# **Other Memory Sources**

![](_page_47_Figure_1.jpeg)

**Process Address Space** 

http://www.brendangregg.com/FlameGraphs/memoryflamegraphs.html

### Context Switches

Show why Java blocked and stopped running on-CPU:

**# perf record -e context-switches -p** *PID* **-g -- sleep 5**

- Identifies locks,  $I/O$ , sleeps
	- If code path shouldn't block and looks random, it's an involuntary context switch. I could filter these, but you should have solved them beforehand (CPU load).
- e.g., was used to understand framework differences:

![](_page_48_Figure_6.jpeg)

# Disk I/O Requests

- Shows who issued disk I/O (sync reads & writes):
- **# perf record -e block:block\_rq\_insert -a -g -- sleep 60**
- e.g.: page faults in GC? This JVM has swapped out!:

![](_page_49_Picture_27.jpeg)

### **TCP** Events

• TCP transmit, using dynamic tracing:

```
# perf probe tcp_sendmsg
# perf record -e probe:tcp_sendmsg -a -g -- sleep 1; jmaps
# perf script -f comm,pid,tid,cpu,time,event,ip,sym,dso,trace > out.stacks
# perf probe --del tcp_sendmsg
```
- Note: can be high overhead for high packet rates
	- For the current perf trace, dump, post-process cycle
- Can also trace TCP connect & accept
	- Lower frequency, therefore lower overhead
- TCP receive is async
	- Could trace via socket read

![](_page_50_Picture_9.jpeg)

## CPU Cache Misses

• In this example, sampling via Last Level Cache loads:

```
# perf record -e LLC-loads -c 10000 -a -g -- sleep 5; jmaps
 # perf script -f comm,pid,tid,cpu,time,event,ip,sym,dso > out.stacks
```
- -c is the count (samples once per count)
- Use other CPU counters to sample hits, misses, stalls

![](_page_51_Figure_5.jpeg)

# CPI Flame Graph

- Cycles Per Instruction
	- $-$  red == instruction heavy
	- $-$  blue == cycle heavy (likely memory stall cycles)

zoomed:

![](_page_52_Picture_5.jpeg)

![](_page_52_Figure_6.jpeg)

### **Off-CPU Analysis**

![](_page_53_Figure_1.jpeg)

Off-CPU analysis is the study of blocking states, or the code-path (stack trace) that led to these states

### Off-CPU Time Flame Graph

![](_page_54_Figure_1.jpeg)

More info http://www.brendangregg.com/blog/2016-02-01/linux-wakeup-offwake-profiling.html

# Off-CPU Time (zoomed): tar(1)

![](_page_55_Figure_1.jpeg)

#### Only showing kernel stacks in this example

# CPU + Off-CPU Flame Graphs: See Everything

![](_page_56_Figure_1.jpeg)

![](_page_56_Figure_2.jpeg)

![](_page_56_Figure_3.jpeg)

#### Off-CPU

http://www.brendangregg.com/flamegraphs.html

# Off-CPU Time (zoomed): gzip(1)

![](_page_57_Picture_13.jpeg)

The off-CPU stack trace often doesn't show the root cause of latency. What is gzip blocked on?

#### Off-Wake Time Flame Graph

![](_page_58_Picture_1.jpeg)

Uses Linux enhanced BPF to merge off-CPU and waker stack in kernel context

### Off-Wake Time Flame Graph (zoomed)

![](_page_59_Figure_1.jpeg)

#### Chain Graphs

![](_page_60_Picture_9.jpeg)

Walking the chain of wakeup stacks to reach root cause

# Hot Cold Flame Graphs

#### Includes both CPU & Off-CPU (or chain) stacks in one flame graph

• However, Off-CPU time often dominates: threads waiting or polling 

![](_page_61_Figure_3.jpeg)

http://www.brendangregg.com/FlameGraphs/hotcoldflamegraphs.html

# Flame Graph Diff

![](_page_62_Figure_1.jpeg)

#### DFG2:

![](_page_62_Picture_39.jpeg)

#### DFG diff:

![](_page_62_Picture_40.jpeg)

#### https://github.com/corpaul/flamegraphdiff

# Take aways

- 1. Interpret CPU flame graphs
- 2. Understand pitfalls with stack traces and symbols
- 3. Discover opportunities for future development

![](_page_63_Picture_28.jpeg)

![](_page_63_Picture_29.jpeg)

# Links & References

- Flame Graphs
	- "The Flame Graph" Communications of the ACM, Vol. 56, No. 6 (June 2016)
	- http://queue.acm.org/detail.cfm?id=2927301
	- $-$  http://www.brendangregg.com/flamegraphs.html -> http://www.brendangregg.com/flamegraphs.html#Updates
	- $-$  http://www.brendangregg.com/FlameGraphs/cpuflamegraphs.html
	- $-$  http://www.brendangregg.com/FlameGraphs/memoryflamegraphs.html
	- $-$  http://www.brendangregg.com/FlameGraphs/offcpuflamegraphs.html
	- http://techblog.netflix.com/2015/07/java-in-flames.html
	- http://techblog.netflix.com/2016/04/saving-13-million-computational-minutes.html
	- http://techblog.netflix.com/2014/11/nodejs-in-flames.html
	- http://www.brendangregg.com/blog/2014-11-09/differential-flame-graphs.html
	- http://www.brendangregg.com/blog/2016-01-20/ebpf-offcpu-flame-graph.html
	- http://www.brendangregg.com/blog/2016-02-01/linux-wakeup-offwake-profiling.html
	- http://www.brendangregg.com/blog/2016-02-05/ebpf-chaingraph-prototype.html
	- http://corpaul.github.io/flamegraphdiff/
- Linux perf events
	- https://perf.wiki.kernel.org/index.php/Main\_Page
	- http://www.brendangregg.com/perf.html
- Netflix Vector
	- https://github.com/netflix/vector
	- http://techblog.netflix.com/2015/04/introducing-vector-netflixs-on-host.html

#### 2017 USENIX Annual Technical Conference

#### Thank You

- Questions?
- $-$  http://www.brendangregg.com
- $-$  http://slideshare.net/brendangregg
- bgregg@netflix.com
- @brendangregg

Next topic: Performance Superpowers with Enhanced BPF

![](_page_65_Picture_8.jpeg)